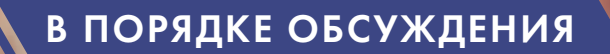

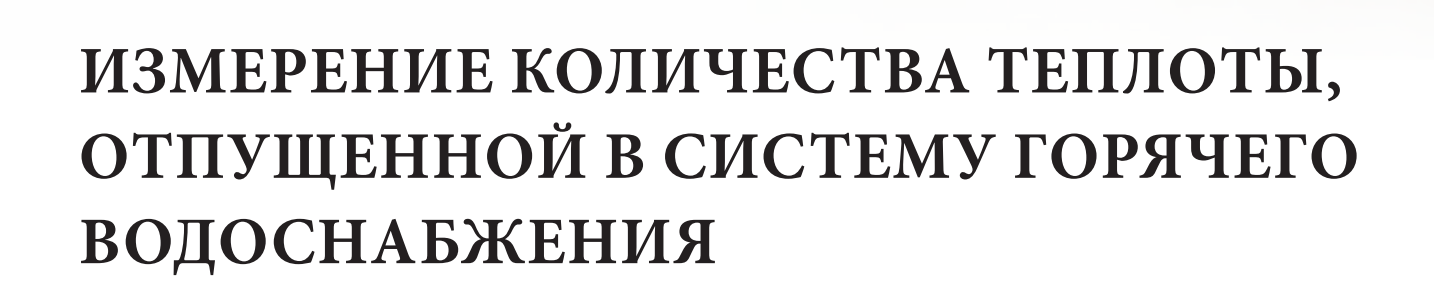

В. Б. Воздвиженский, руководитель проектного направления АО «ТЕКОН-Инжиниринг»

Ключевые слова: коммерческий учет теплоносителя, тепловая энергия, горячее водоснабжение, погрешности измерения

При учете количества теплоты, потребленной системой горячего водоснабжения (ГВС), возможны ситуации, когда в теплоснабжающие организации передаются недостоверные данные. В связи с этим в ПАО «МОЭК» предложено внедрить систему контроля и учета отпускаемого тепла от центрального теплового пункта (ЦТП), в том числе в систему ГВС.

соответствии с методикой осуществления коммерческого учета тепловой энергии теплоносителя [1] количество тепловой энергии, потребленное системой ГВС (Q<sub>ГВ</sub>), рассчитывается по формуле (1) (см. формулы). В настоящее время по формуле (1) производится

расчет количества тепловой энергии  $Q_{\text{FB}}$  у большинства абонентов, где существует приборный учет и отсутствует возможность измерения расхода холодной воды, отпущенной в систему ГВС. На практике, однако, имеют место случаи передачи недостоверных данных по учету тепла в теплоснабжающие организации, которые вызваны:

- погрешностью измерений теплосчетчиков;
- нерабочим состоянием приборов;

 недобросовестной подачей информации абонентами.

Решением проблемы в данном случае может стать внедрение системы контроля и учета отпускаемого тепла от ЦТП в систему ГВС с установкой приборов учета в помещении теплового пункта.

## Расчет погрешностей измерений

Выполним оценки погрешностей измерений (см. справку) для различных способов установки расходомеров и датчиков температуры на трубопроводах.

Допустим, что масса холодной воды, отпущенной в систему ГВС МХВ, рассчитывается по формуле (2). Тогда расчет тепловой энергии, потребленной системой ГВС, можно проводить по формуле (3), справедливой для открытых систем теплоснабжения.

На существующих ЦТП измерение количества тепловой энергии, отпущенной в систему ГВС, можно производить различными способами:

Схема 1 – преобразователи расхода и датчики температуры установлены на подающем и циркуляционном трубопроводах, дополнительный датчик температуры установлен на трубопроводе холодной воды (рис. а). Расчет тепловой мощности производится по формуле (4).

При проведении расчетов погрешностей были приняты следующие допущения:

- относительная погрешность измерения расходов d*G*/*G* составляет 2%;
- относительная погрешность измерения температуры d*Т*/*Т* составляет 0,5%;
- дневной расход циркуляционной воды составляет 1/3 от расхода в подающем трубопроводе ГВС;
- ночной расход циркуляционной воды составляет 5/6 от расхода в подающем трубопроводе ГВС;
- в часы пик расход циркуляционной воды составляет 1/6 от расхода в подающем трубопроводе ГВС;
- среднегодовая температура холодной воды составляет  $10^{\circ}$ C;
- в отопительный период (зима) температура холодной воды составляет 5 °C;
- в неотопительный период (лето) температура холодной воды составляет 15 °C;
- температура воды в подающем/циркуляционном трубопроводах составляет 60/50 °C;
- температура воды в подающем/циркуляционном трубопроводах составляет 60/55 °C (увеличен циркуляционный расход, низкие теплопотери);
- температура воды в подающем/циркуляционном трубопроводах составляет 60/45 °C (уменьшен циркуляционный расход, повышенные теплопотери);
- температура  $T_{\rm 1}$  теплоносителя после первой ступени водоподогревателя составляет 35 °C;
- температура  $T_{2}$ теплоносителя перед второй ступенью водоподогревателя рассчитывается по формуле:  $T_2 = (G_{13} \bullet T_{13} +$ +  $G_{\text{X}}$  •  $T_{\text{X}}$ ) /  $(G_{13} + G_{\text{X}})$ , при этом  $G_{13} = G_{7} - G_{\text{X}}$ .

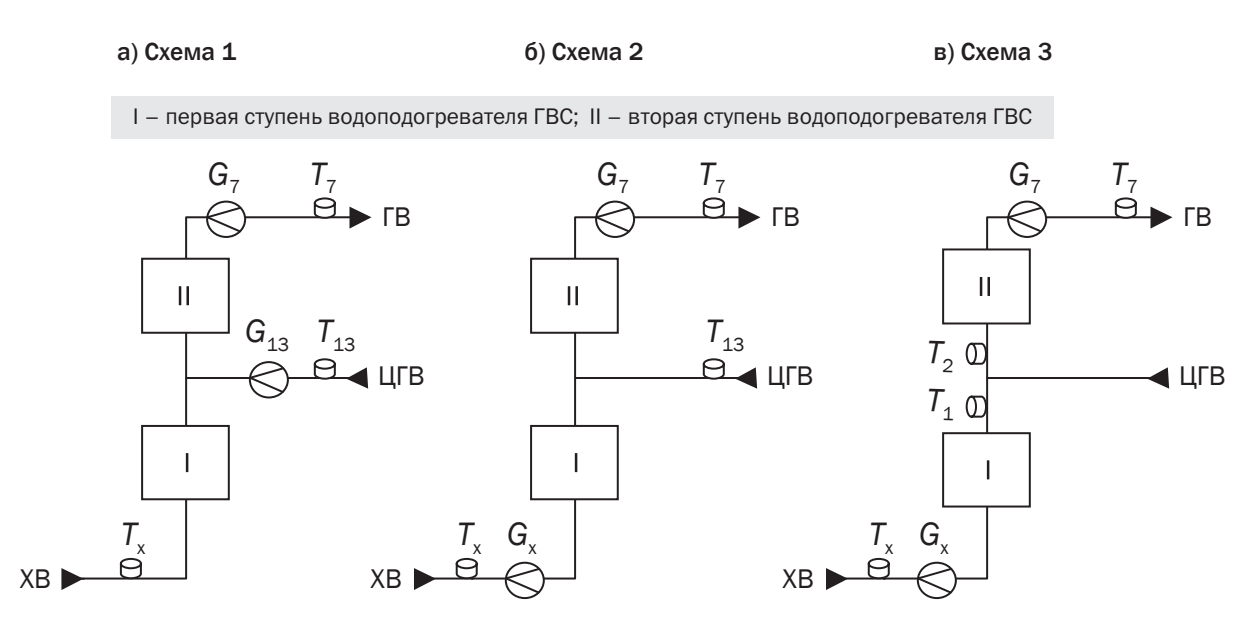

Рис. Способы установки расходомеров и датчиков температуры на трубопроводах

# РАСчЕтНыЕ фОРмУлы

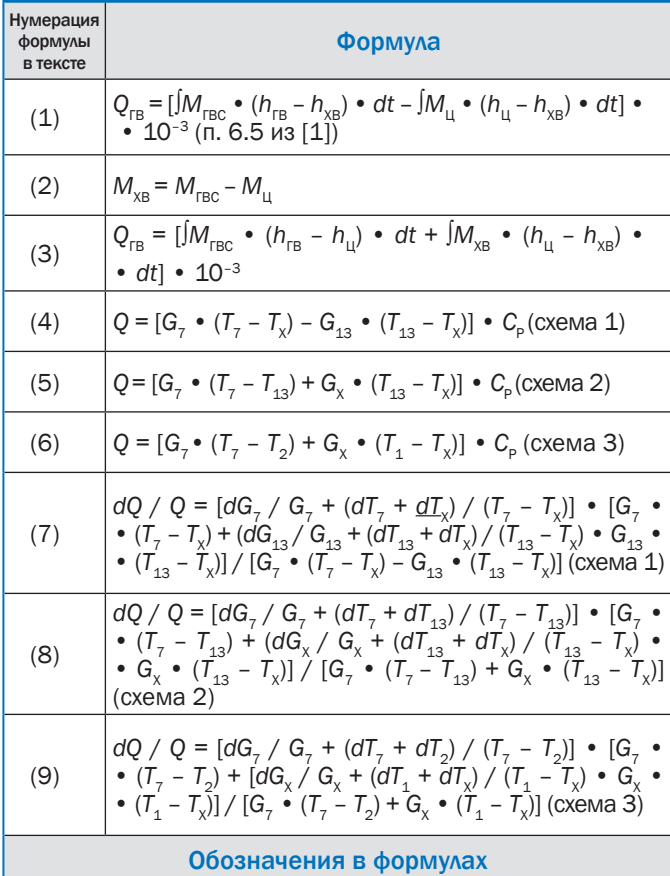

*Q*ГВ – количество тепловой энергии, потребленное системой ГВС, Гкал

 $M_{\text{rec}}$  – масса теплоносителя, полученного потребителем по подающему трубопроводу, т

 $h_{\text{re}}$  – удельная энтальпия теплоносителя в подающем трубопроводе горячего водоснабжения на узле учета, ккал/кг  $h_{\text{vs}}$  – удельная энтальпия холодной воды на центральном тепловом пункте, ккал/кг

*M*Ц – масса теплоносителя, возвращенного потребителем по циркуляционному трубопроводу, т

 $h_{\mu}$  – удельная энтальпия теплоносителя в обратном (циркуляционном) трубопроводе на узле учета

*t* – время, ч

 $M_{XR}$  – масса холодной воды, отпущенной в систему ГВС, т *Q* – тепловая мощность, Гкал/ч

*G*7 и *G*13 – расход теплоносителя, равный соответственно  $(M_{\text{rec}}/t)$  и  $(M_{\text{H}}/t)$ , т/ч

*Т*7 – температура теплоносителя в подающем трубопроводе горячего водоснабжения на узле учета (T<sub>FB</sub>), <sup>о</sup>С

 $T_{\rm x}$  – температура холодной воды, °С

*Т*13 – температура теплоносителя в обратном (циркуляционном) трубопроводе на узле учета ( $T_\mu$ ), °C

 $C_{\sf p}$  – теплоемкость теплоносителя, 10<sup>-3</sup> Гкал/т•°С

 $\texttt{G}_{\textsf{x}}$  – расход теплоносителя, равный  $\textit{M}_{\textsf{xBC}}$  / t, т/ч

 $T_1$  и  $T_2$  – температура теплоносителя соответственно после первой и второй ступеней водоподогревателя ГВС, °С

Схема 2 – преобразователи расхода и датчики температуры установлены на подающем трубопроводе и трубопроводе холодной воды, дополнительный датчик температуры установлен на циркуляционном трубопроводе (рис. б). Расчет тепловой мощности производится по формуле (5).

Схема 3 – преобразователи расхода и датчики температуры установлены на подающем трубопроводе и трубопроводе холодной воды, дополнительные датчики температуры установлены после водоподогревателя ГВС первой ступени и перед водоподогревателем второй ступени (рис. в). Расчет тепловой мощности производится по формуле (6).

Относительная погрешность измерений для формул (4–6) определяется соответственно по формулам (7–9).

#### Анализ полученных результатов

По результатам проведенных расчетов (см. табл.) следует, что погрешность измерений количества тепла, отпущенного в систему ГВС, зависит от времени суток, в течение которых меняется соотношение расходов теплоносителя в подающем и циркуляционном трубопроводах, температуры холодной воды, температуры теплоносителя в циркуляционном трубопроводе.

Наиболее точные измерения имеют место в случае применения расчетных формул (6, схема 3) и (5, схема 2). Расчетные значения погрешностей измерений, выполненных по этим формулам, не превышают 5,6 % в течение суток при условии, что температура циркуляционной воды не более 50 °C.

Максимальное значение погрешности измерений соответствует ночному времени суток, когда относительный расход циркуляционной воды увеличен, а также при повышенной температуре циркуляционной воды. В этом случае погрешность измерений, выполненных по формуле (4), может достигать 31,2 %. Установка приборов для измерения Q<sub>re</sub> по схеме 3 ограничена на тепловых пунктах возможностью установки преобразователей температуры  $T_1$  и  $T_2$  для параллельно включенных бойлерных установок.

Можно сделать вывод, что внедрение системы контроля и учета отпускаемого тепла на ЦТП позволит значительно повысить точность расчетов тепловых балансов присоединенных нагрузок.

| Температура ХВ,<br>$T_{x}$ , °C | Температура,<br>$T_{7}/T_{13}$ , °C | Соотношения расходов |                |               | Погрешность по теплу, dQ/Q, % |         |         |                  |
|---------------------------------|-------------------------------------|----------------------|----------------|---------------|-------------------------------|---------|---------|------------------|
|                                 |                                     | $G_{7}/G_{7}$        | $G_{13}/G_{7}$ | $G_{x}/G_{7}$ | Схема 1                       | Схема 2 | Схема З | Режим            |
| 10                              | 60/50                               | $\mathbf 1$          | 1/3            | 2/3           | 4,68                          | 4,05    | 3,77    | Средн. год, день |
| 5                               | 60/50                               | $\mathbf{1}$         | 1/3            | 2/3           | 4,54                          | 3,83    | 3,58    | Зима, день       |
| 15                              | 60/50                               | $\mathbf{1}$         | 1/3            | 2/3           | 4,85                          | 4,30    | 4,00    | Лето, день       |
| 10                              | 60/50                               | 1                    | 1/6            | 5/6           | 3,54                          | 3,85    | 3,56    | Час пик          |
| 10                              | 60/50                               | 1                    | 2/3            | 1/3           | 8,93                          | 4,79    | 4,57    | Увеличена ЦГВС   |
| 10                              | 60/50                               | $\mathbf{1}$         | 5/6            | 1/6           | 13,60                         | 5,60    | 5,45    | Ночь             |
| 10                              | 60/55                               | $\mathbf{1}$         | 1/3            | 2/3           | 5,02                          | 4,26    | 3,88    | День             |
| 10                              | 60/55                               | $\mathbf{1}$         | 1/6            | 5/6           | 3,70                          | 4,00    | 3,60    | Час пик          |
| 10                              | 60/55                               | $\mathbf{1}$         | 5/6            | 1/6           | 19,00                         | 7,00    | 6,80    | Ночь             |
| 10                              | 60/45                               | 1                    | 1/3            | 2/3           | 4,37                          | 3,85    | 3,67    | День             |
| 10                              | 60/45                               | $\mathbf{1}$         | 1/6            | 5/6           | 3,42                          | 3,71    | 3,52    | Час пик          |
| 10                              | 60/45                               | 1                    | 5/6            | 1/6           | 10,38                         | 4,74    | 4,70    | Ночь             |
| 10                              | 60/50                               | $\mathbf{1}$         | 13/14          | 1/14          | 18,80                         | 6,50    | 6,42    | Мин. расход ХВ   |
| 10                              | 60/55                               | $\mathbf 1$          | 13/14          | 1/14          | 31,20                         | 9,46    | 9,29    | Мин. расход ХВ   |

Таблица Результаты расчетов погрешности измерений количества теплоты, отпущенной в систему ГВС

При этом количество отпущенной в систему горячего водоснабжения тепловой энергии, измеренное на абонентских вводах, следует дополнительно контролировать на тепловых пунктах путем установки дополнительных приборов на вторичном контуре в соответствии с расчетными формулами (5) или (6).

#### Литература

1. Методика осуществления коммерческого учета тепловой энергии теплоносителя (Приложение к Постановлению Правительства РФ от 18 ноября 2013 года № 1034 «О коммерческом учете тепловой энергии, теплоносителя»).

# Книги ABOK - загрузи и читай!

Теперь наши книги можно купить и в электронном виде

- заходите на сайт www.abokbook.ru
- ищите значок pdf  $\bullet$
- $\bullet$ загружайте на свои компьютеры, планшеты, телефоны

### Преимущества электронного формата:

- быстрое получение
- дружелюбный интерфейс
- удобный поиск  $\bullet$
- возможность печати

# www.abokbook.ru

Системные требования - любое цифровое устройство с установленной программой AdobeReader.

Реклама